# **Patrons de conception II**

Pratique de la programmation orientée-objet Michel Schinz

**Patron** *Observer*

## Tableur simple

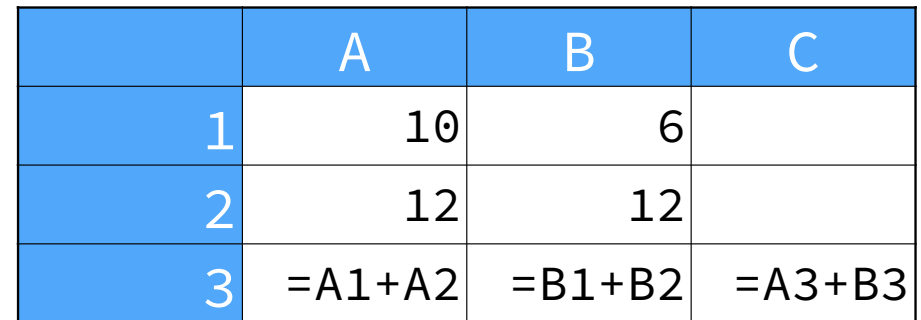

### Graphe d'observation

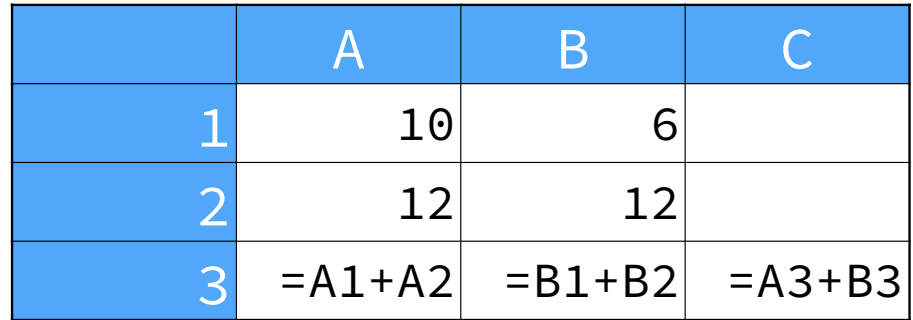

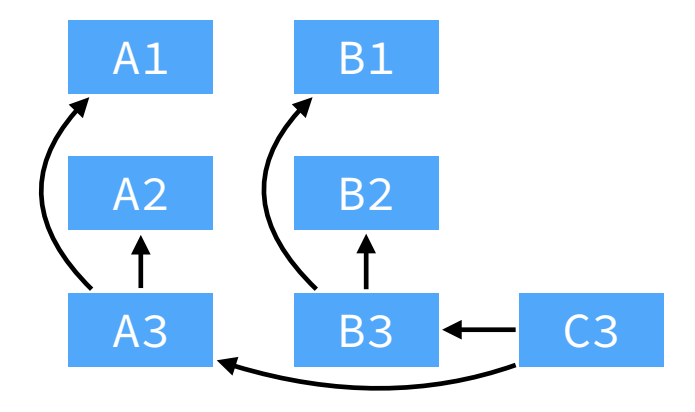

#### Diagramme de classes

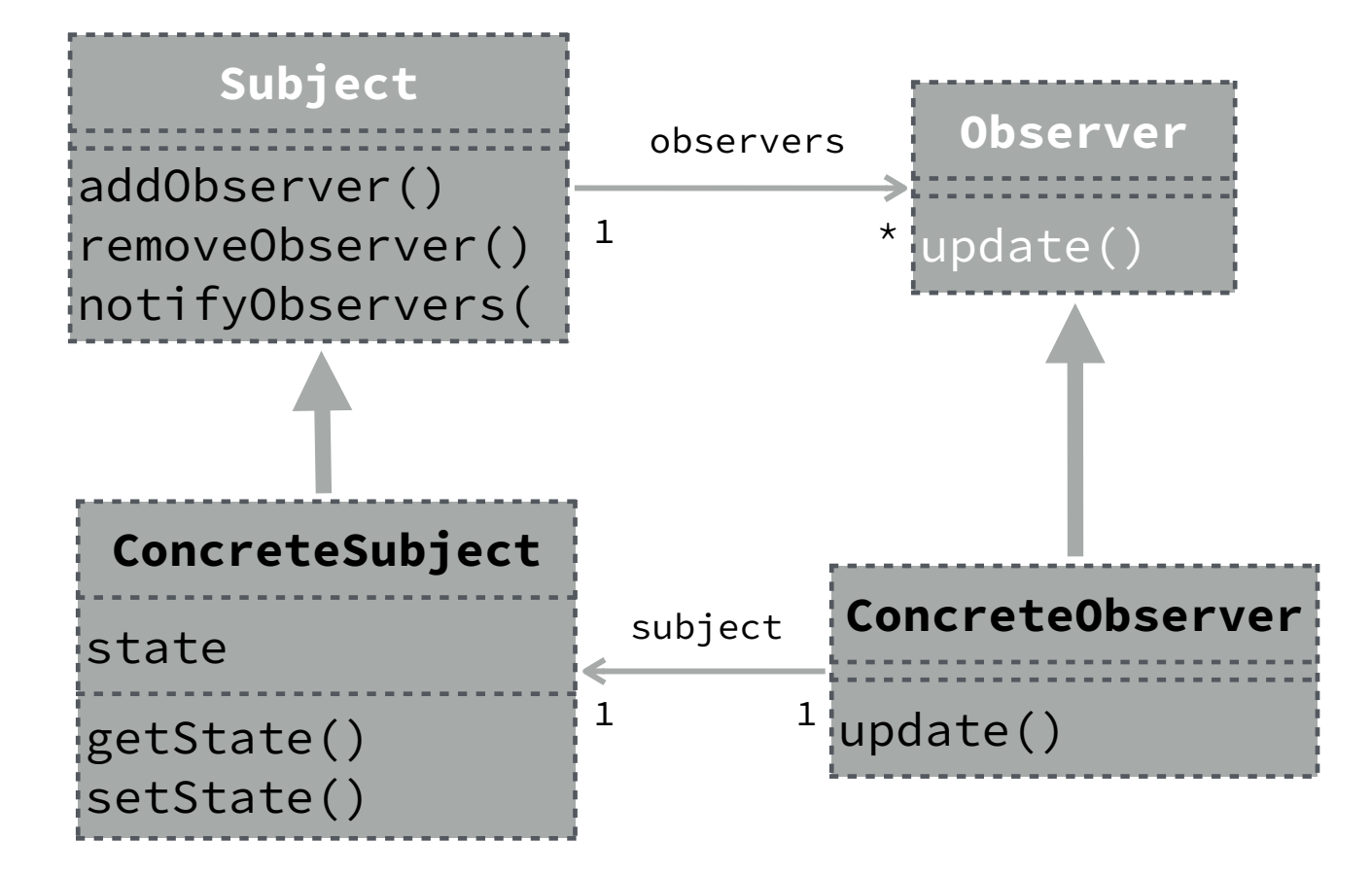

#### **Glitches**

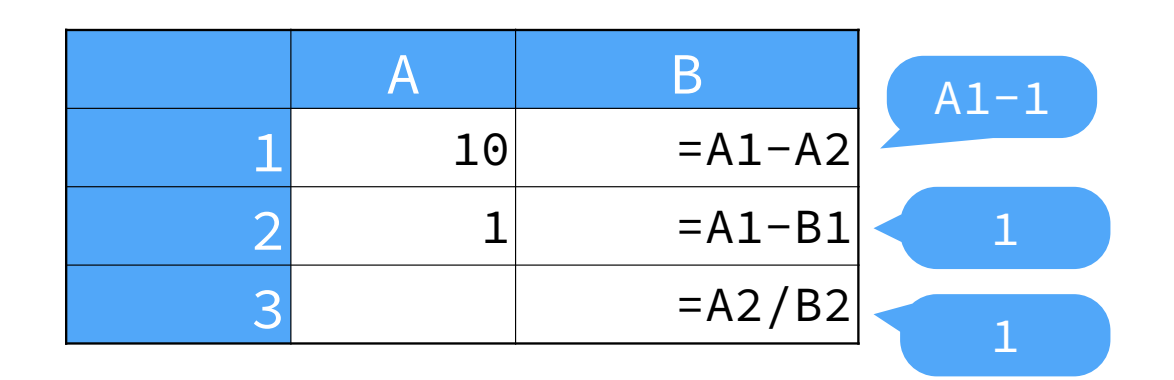

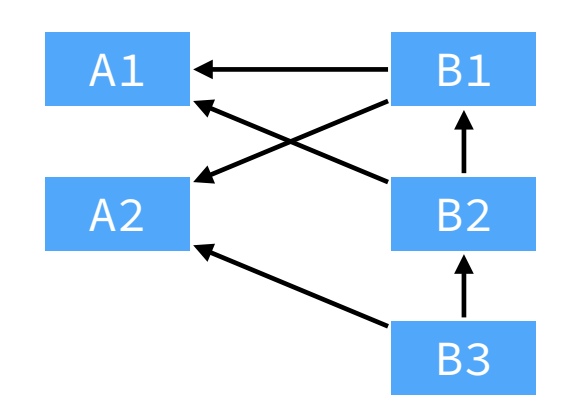

 $B_1 = A_1 - A_2$  $B_2 = A_1 - B_1$  $= A_1 - (A_1 - A_2)$  $= A_2$  $B_3 =$  $A<sub>2</sub>$  $A<sub>2</sub>$  $=$  1

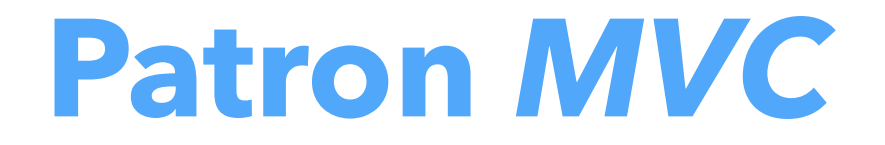

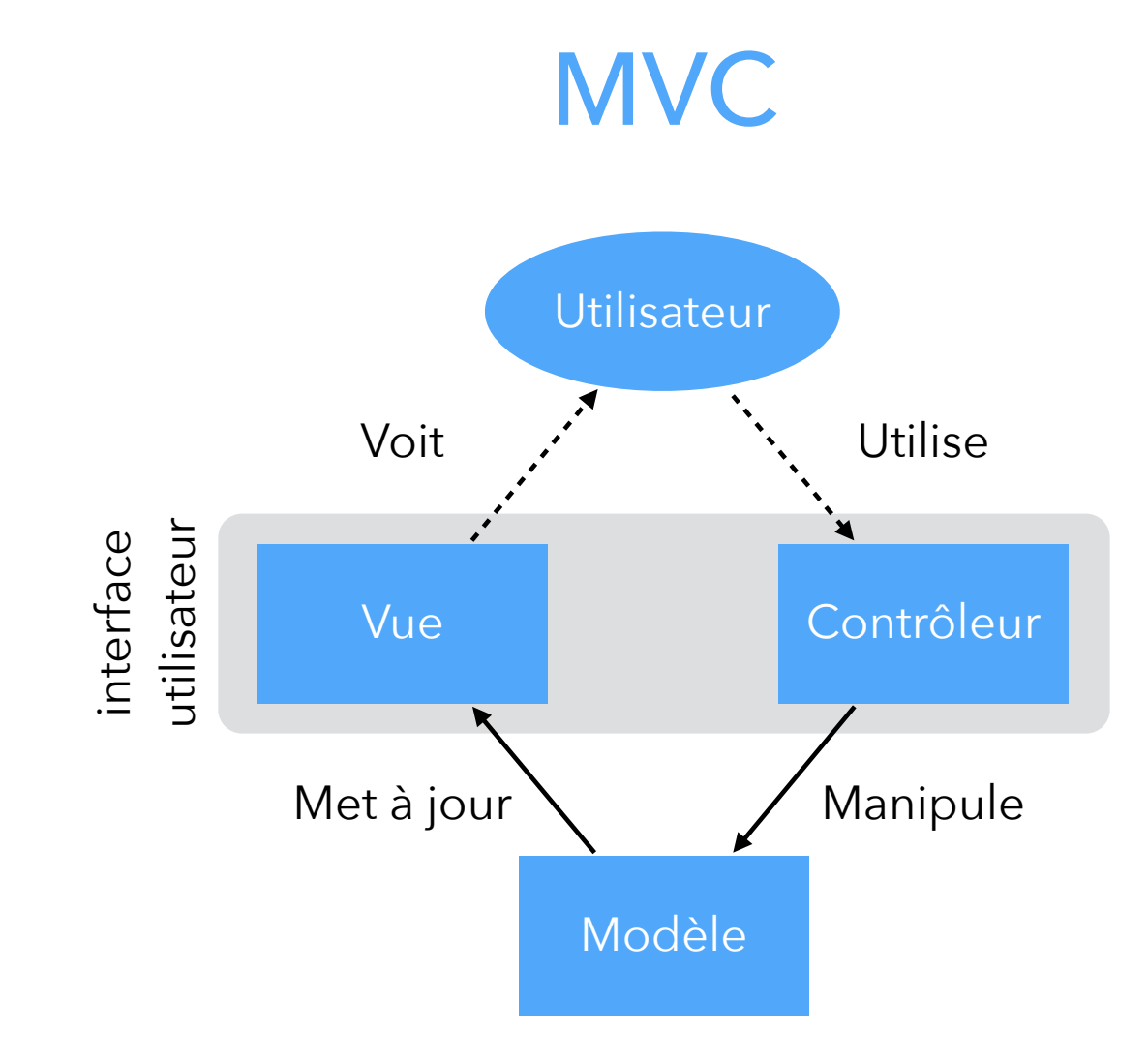